# **Microsoft CRM for Dummies: A Comprehensive Guide by Joel Scott**

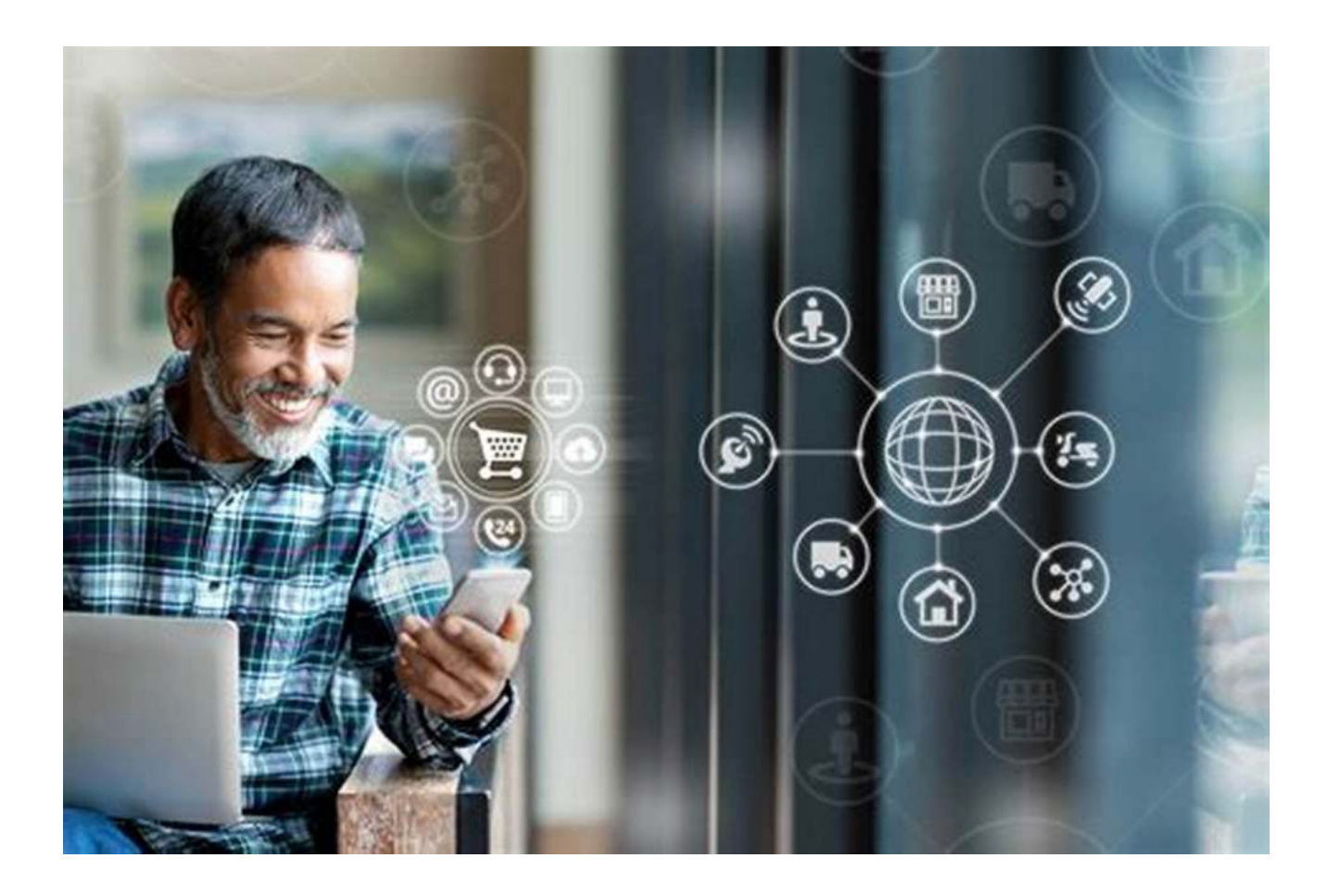

**:**

Microsoft Customer Relationship Management (CRM) is a powerful tool that helps businesses manage their customer interactions and enhance overall customer experience. For individuals who are new to this software or the concept of CRM, Joel Scott has written a comprehensive guide called "Microsoft CRM for Dummies." In this article, we will explore the key features, benefits, and insights shared by Joel Scott in his book.

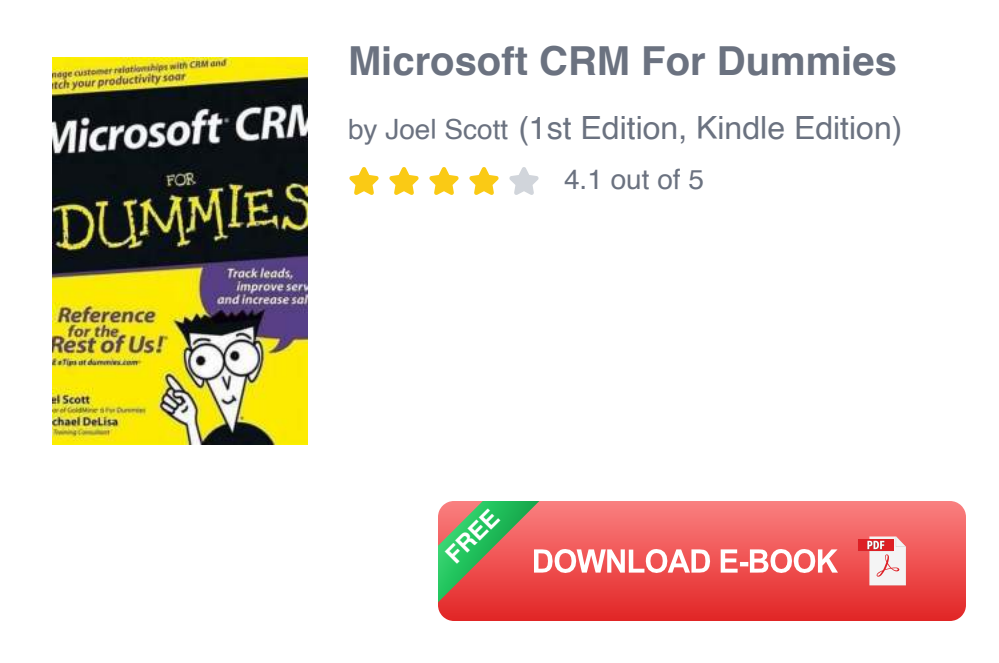

### **Chapter 1: The Basics of Microsoft CRM**

Joel Scott begins his book by introducing the fundamentals of Microsoft CRM. He provides an overview of what CRM is, its importance in today's business landscape, and how Microsoft CRM stands out as a leading CRM solution. The chapter covers topics such as lead management, contact management, and customer service.

### **Chapter 2: Navigating Microsoft CRM**

This chapter delves into the user interface of Microsoft CRM. Joel Scott explains the various components, menus, and navigation options available within the software. He shares practical tips on how users can quickly access specific features and customize their workspace to suit their needs.

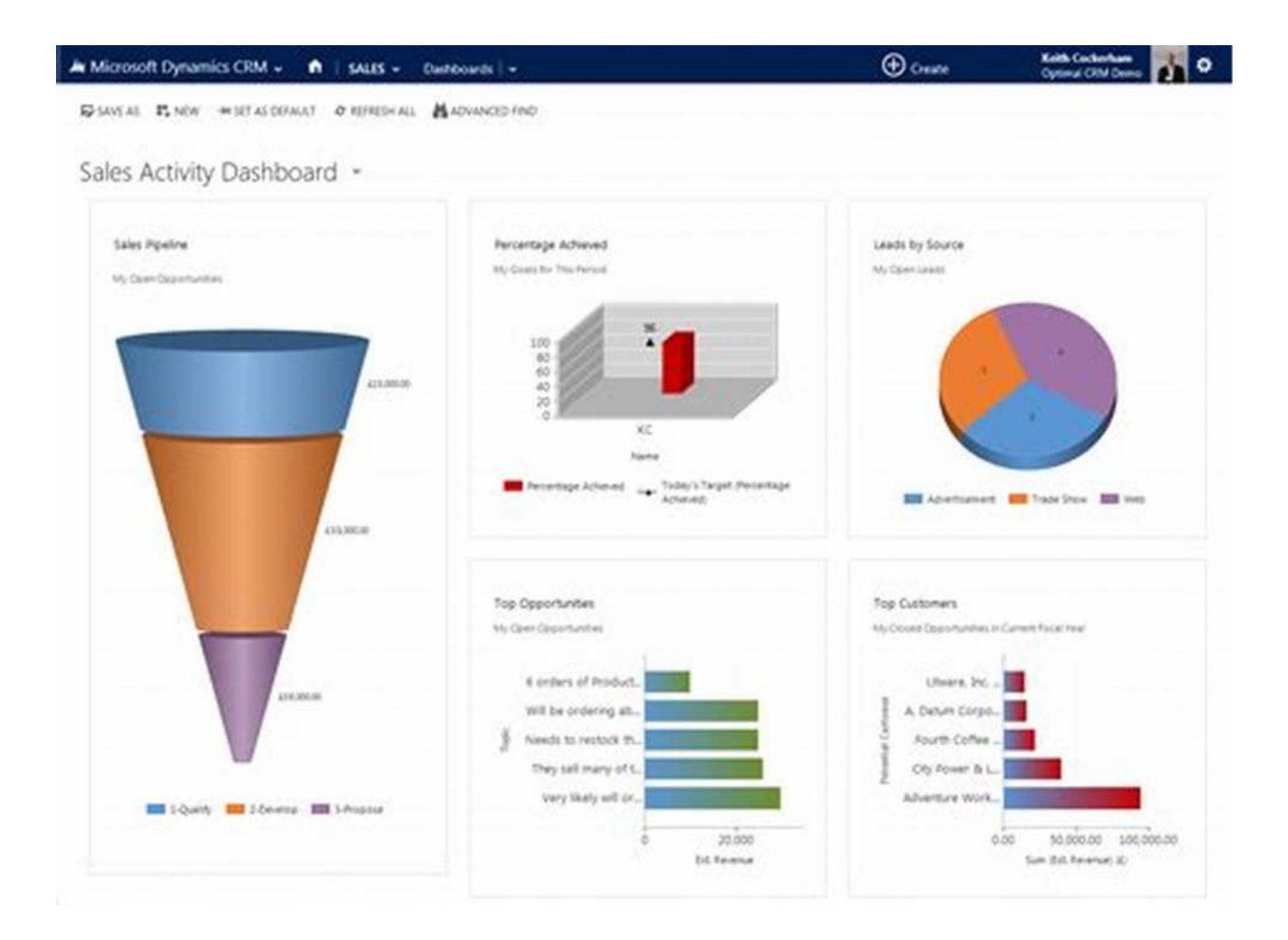

#### **Chapter 3: Using Microsoft CRM for Sales**

One of the key aspects of any CRM software is its ability to streamline sales processes. Joel Scott devotes this chapter to showcase how Microsoft CRM assists in managing sales pipelines, tracking opportunities, and generating insightful sales reports. He highlights the importance of effective sales management in driving revenue growth.

#### **Chapter 4: Microsoft CRM for Marketing**

In this chapter, Joel Scott explains how to leverage Microsoft CRM for effective marketing campaigns. He discusses lead nurturing, email marketing, segmentation, and tracking marketing performance. He emphasizes the

significance of aligning sales and marketing efforts to maximize customer acquisition and retention.

#### **Chapter 5: Customer Service with Microsoft CRM**

Providing excellent customer service is crucial for businesses aiming to build long-term relationships with their customers. Joel Scott focuses on how Microsoft CRM aids in managing customer support and service processes. He delves into topics like case management, service level agreements, and customer feedback management.

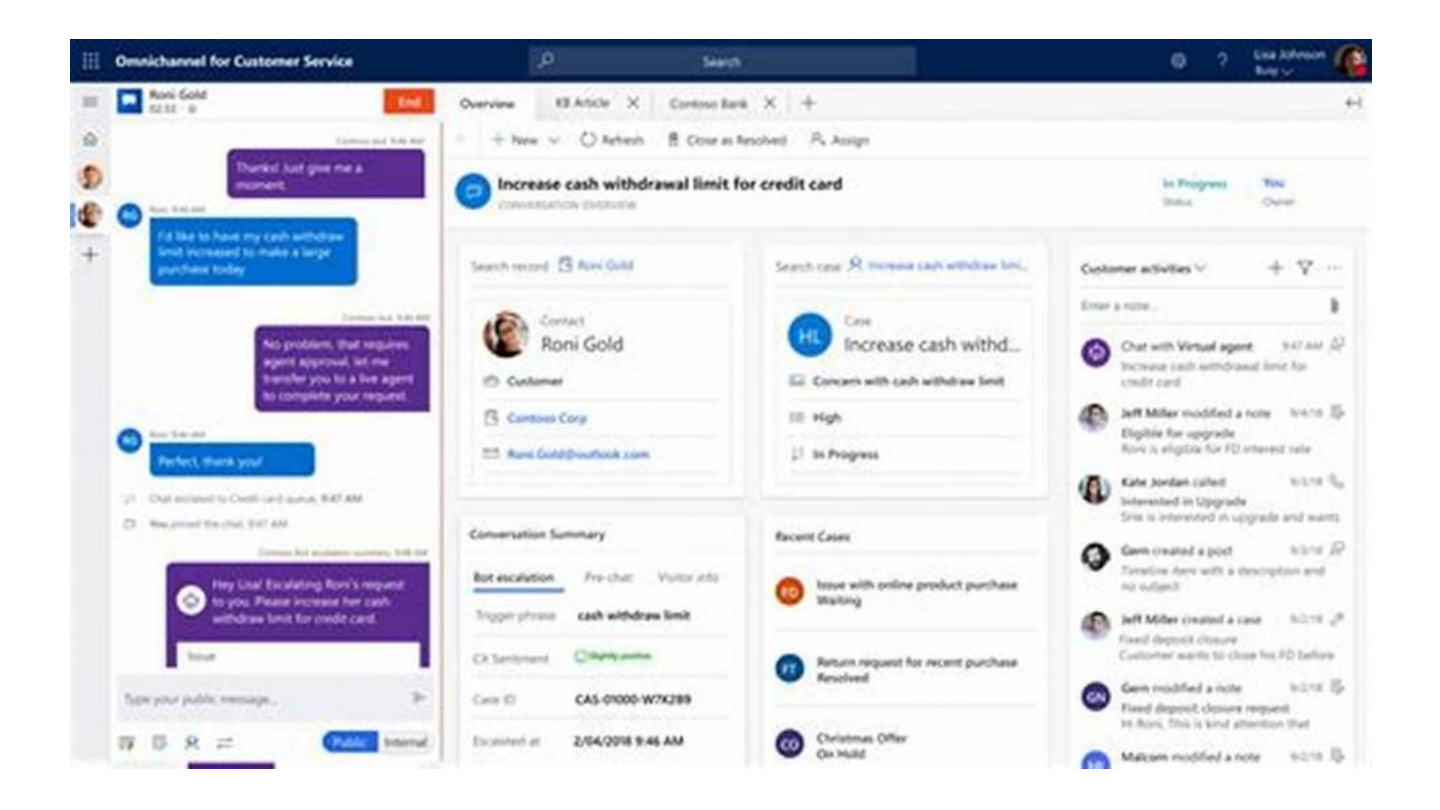

### **Chapter 6: Customizing Microsoft CRM**

To cater to specific business requirements, Microsoft CRM offers various customization options. Joel Scott provides guidance on how to tailor the software by creating custom entities, workflows, and reports. He encourages readers to make the most of the platform's flexibility and adapt it to their unique needs.

#### **Chapter 7: Integration with other Microsoft Tools**

Microsoft CRM seamlessly integrates with other Microsoft tools such as Outlook, SharePoint, and Power BI. Joel Scott emphasizes the benefits of this integration and explains how users can leverage these tools to enhance efficiency and collaborate effectively.

#### **Chapter 8: Best Practices for Microsoft CRM Implementation**

In the final chapter, Joel Scott provides invaluable insights on best practices for successful Microsoft CRM implementation. He tackles common challenges, advises on change management, and shares strategies to maximize user adoption. He also highlights the importance of ongoing training and continuous improvement to get the most out of the CRM solution.

**:**

"Microsoft CRM for Dummies" by Joel Scott serves as an indispensable guide for individuals looking to harness the full potential of Microsoft CRM. The book offers a comprehensive understanding of CRM fundamentals, with practical tips and insights that can be implemented right away. By following Joel Scott's guidance, businesses can revolutionize their customer relationship management and achieve long-term success.

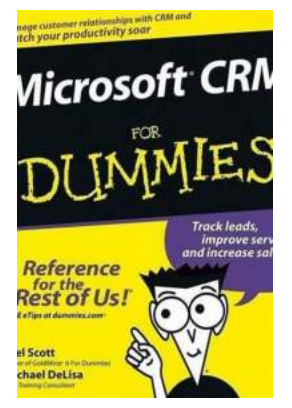

### **[Microsoft CRM For Dummies](http://dl.neutronbyte.com/pdf-file/Wa18oYTP/e/wjkK/OPMw/VvrkE/Microsoft-CRM-For-Dummies-Joel-Scott.pdf)**

by Joel Scott (1st Edition, Kindle Edition)  $\star \star \star \star$  4.1 out of 5

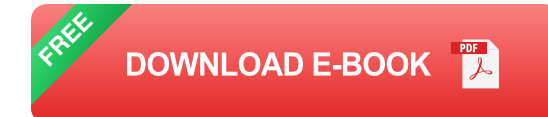

- The ideal introductory guide to Microsoft's much anticipated entry into the  $\blacksquare$ Customer Relationship Management (CRM) software marketplace
- Discusses the key features of Microsoft's CRM software, including tools to a. help businesses sell more effectively, manage all customer communications in one place, track and convert leads, make informed decisions faster, and provide consistent service
- Provides expert tips and tricks to make the software work more effectively  $\blacksquare$
- Explains how to achieve increased customer satisfaction, customer loyalty,  $\blacksquare$ and more profitable customer relationships
- Author is considered one of a handful of global experts on CRM for smalland medium-sized businesses

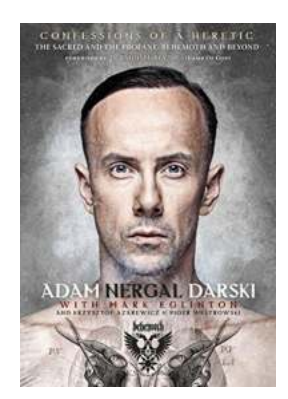

## **[The Shocking Confessions of a Heretic:](https://bookshelfspot.com/The%20Shocking%20Confessions%20of%20a%20Heretic%20Unveiling%20the%20Dark%20Secrets.pdf) Unveiling the Dark Secrets**

Have you ever wondered what it would be like to diverge from the path of social conformity and challenge the widely accepted norms? In this gripping article, we delve into the...

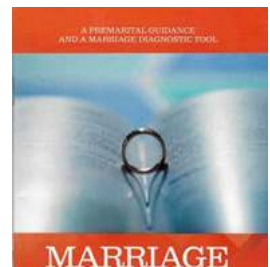

WISE

### **[Seven Signs You Are Heading For Troubled](https://bookshelfspot.com/Seven%20Signs%20You%20Are%20Heading%20For%20Troubled%20Marriage%20And%20How%20To%20Avoid%20Them.pdf) Marriage And How To Avoid Them**

Marriage is a beautiful union between two individuals, but it requires constant effort and dedication to maintain a healthy...

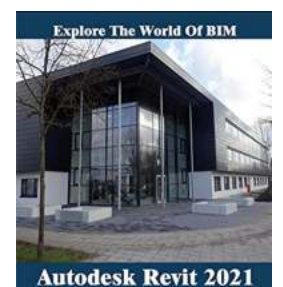

**For Architecture Madhumita Kshirsagar** 

### **[Explore The World Of Bim For Beginners](https://bookshelfspot.com/Explore%20The%20World%20Of%20Bim%20For%20Beginners.pdf)**

Building Information Modeling (BIM) is revolutionizing the construction industry. It is changing the way architects, engineers, contractors,...

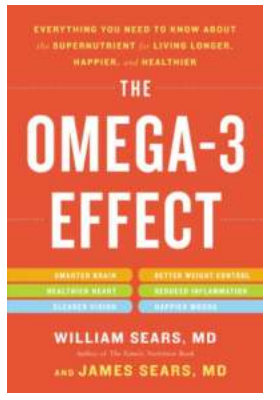

# **[Everything You Need To Know About The Super](https://bookshelfspot.com/Everything%20You%20Need%20To%20Know%20About%20The%20Super%20Nutrient%20For%20Living%20Longer%20Happier.pdf) Nutrient For Living Longer Happier**

Have you ever wondered if there is a secret to living a longer, happier life? Well, it turns out there is a super nutrient that can significantly impact our...

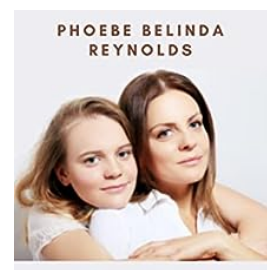

```
HOW TO RAISE
     AN ADULT
Book On How A Parent Can<br>Raise Teenage Girl or Boy<br>Into Responsible Adults
```
## **[The Ultimate Guide: How Parents Can Raise](https://bookshelfspot.com/The%20Ultimate%20Guide%20How%20Parents%20Can%20Raise%20Teenage%20Girl%20or%20Boy%20into%20Responsible%20Adults.pdf) Teenage Girl or Boy into Responsible Adults**

Parenting is a challenging yet rewarding journey, especially during the teenage years. As parents, it is our responsibility to guide our teenage children and help them...

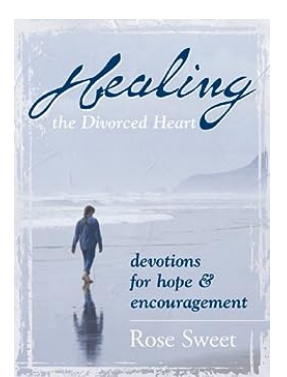

# **[Healing The Divorced Heart - The Journey to](https://bookshelfspot.com/Healing%20The%20Divorced%20Heart%20-%20The%20Journey%20to%20Wholeness%20and%20Happiness.pdf) Wholeness and Happiness**

Divorce can be one of the most challenging and painful experiences a person can go through. It shatters dreams, disrupts families, and leaves individuals feeling...

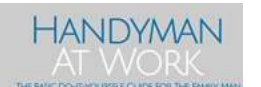

### **[The Basic Do It Yourself Guide For Family Man](https://bookshelfspot.com/The%20Basic%20Do%20It%20Yourself%20Guide%20For%20Family%20Man.pdf)**

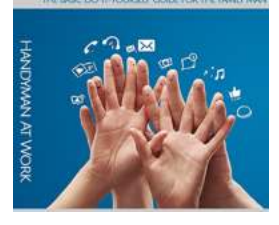

In today's fast-paced world, being a family man often means juggling multiple responsibilities. From work obligations to family commitments, finding time for DIY...

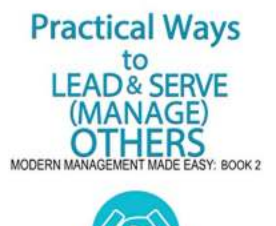

JOHANNA<br>ROTHMAN

### **[Discover the Most Practical Ways to Lead,](https://bookshelfspot.com/Discover%20the%20Most%20Practical%20Ways%20to%20Lead%2C%20Serve%2C%20and%20Manage%20Others%20like%20a%20Pro%21.pdf) Serve, and Manage Others like a Pro!**

Being a leader, serving others, and effectively managing a team can be both challenging and rewarding. Whether you are a manager, team leader, or simply...

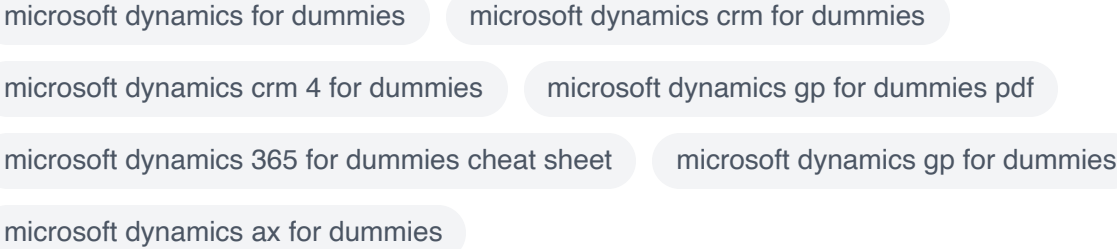